European<br>SharePoint Office 365 & Azure Community

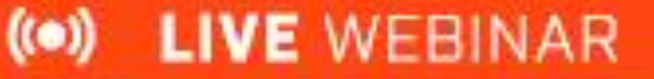

Ç2 WED / FEB 9 2022 / 3:00PM - 4PM CEST

### **Working with Templates in Microsoft 365**

Chirag Patel MVP, MCT Speaker Microsoft 365 Consultant, Patel Consulting

**ESPC WEBINAR SERIES SUPPORTED BY:** 

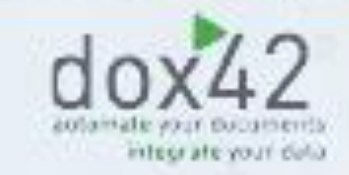

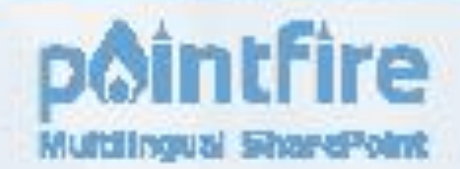

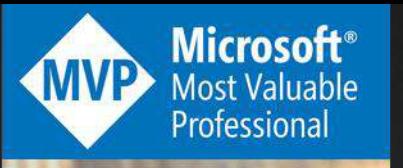

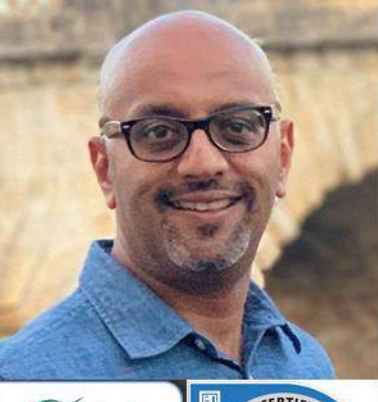

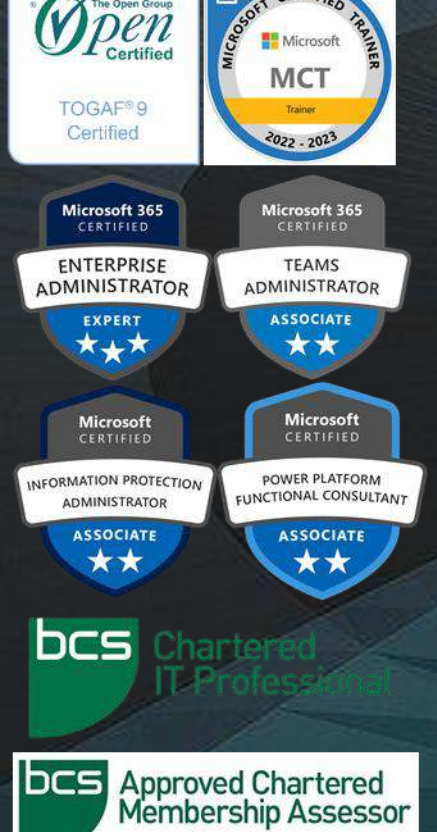

### Chirag Patel @techchirag Microsoft 365 Consultant Patel Consulting

- *M365UK organiser & community speaker*
- *Microsoft 365 Administrator, Architect, Trainer*
- *Deployment, Migrations, Implementations*
- *BCS Approved Chartered Membership Assessor*
- *techchirag.com*

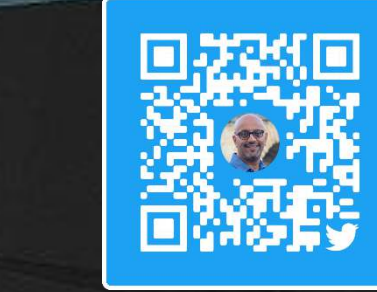

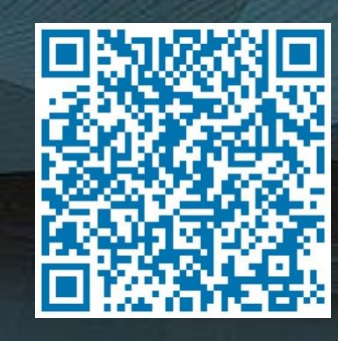

UK

з

6

### Individual, Team, Organisational Productivity

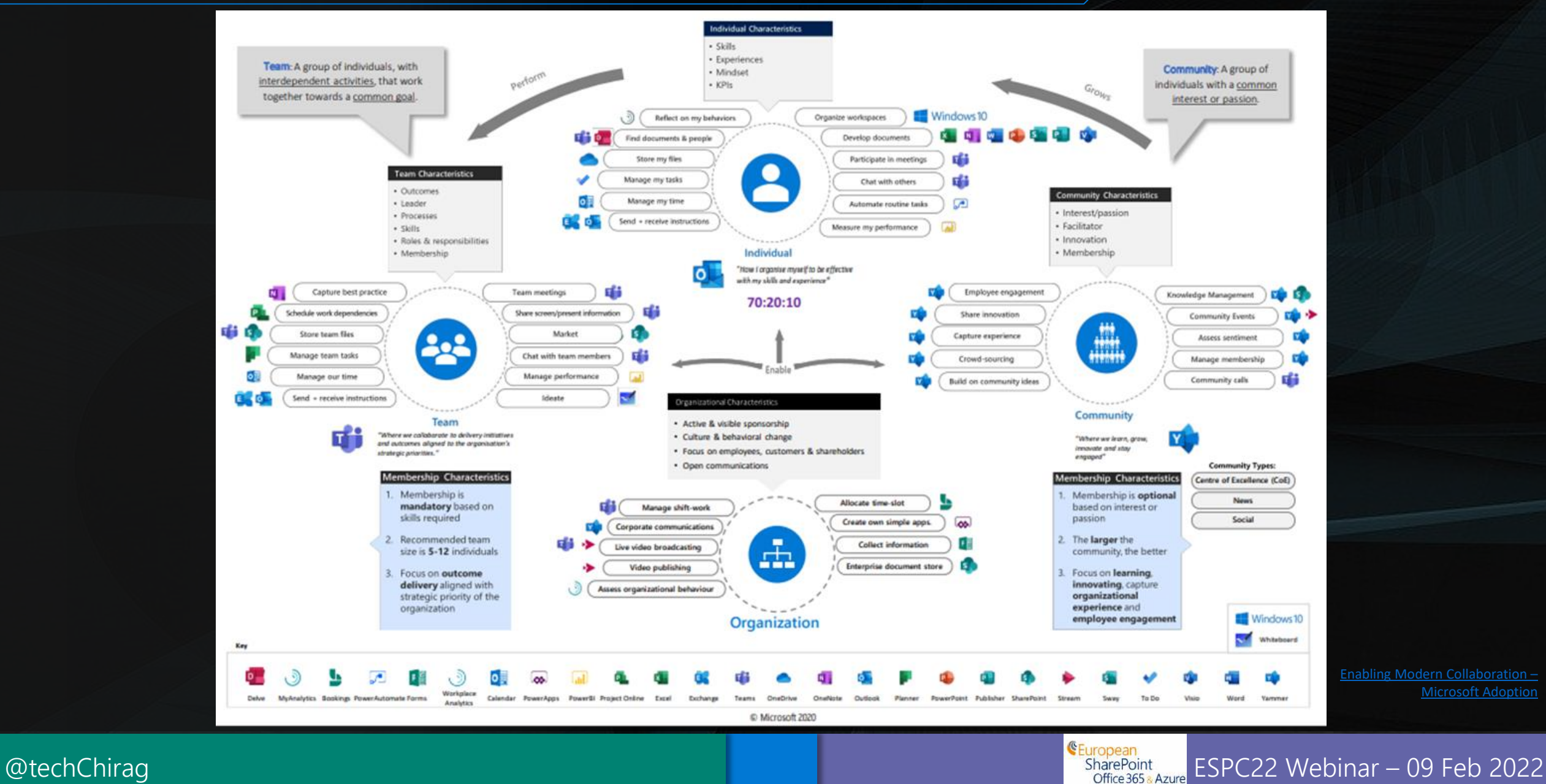

Conference

Microsoft Adoption

## Templates everywhere Microsoft 365!

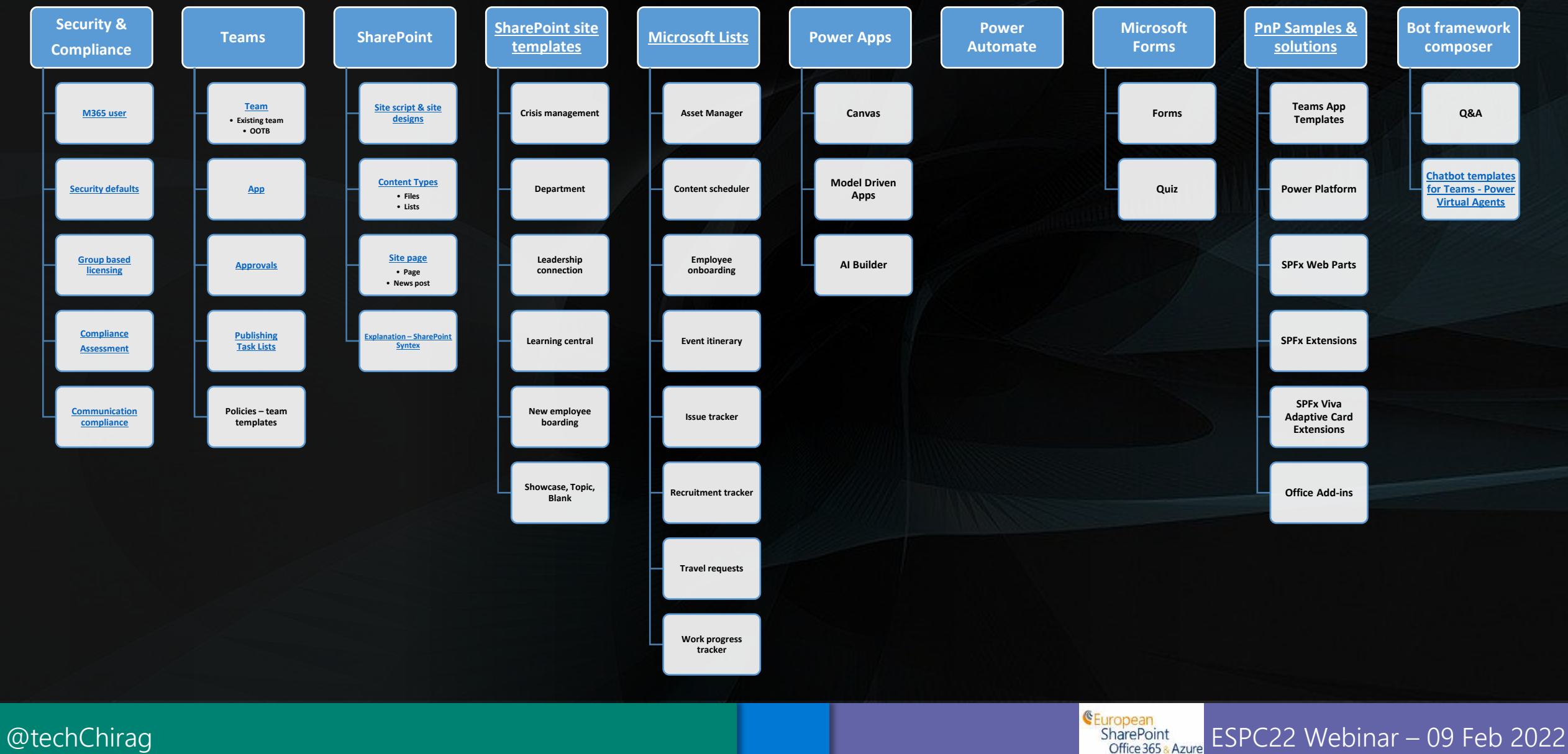

Conference

## Themes and Site Templates

Create site designs to provide

- reusable lists,
- themes, layouts, pages,  $\bullet$
- custom actions  $\bullet$

### **Site script actions**

#### **SharePoint Components**

- createSPList
- addSPField
- deleteSPField
- addSPFieldXml
- createSiteColumn createSiteColumnXml
- Global Taxonomy
- addSiteColumn
- addContentType
- createContentType
- removeContentType
- addSPView
- removeSPView
- setSPFieldCustomFormatter
- addFolder
- addFile
- setDocumentTemplates
- setSiteLogoFromFile

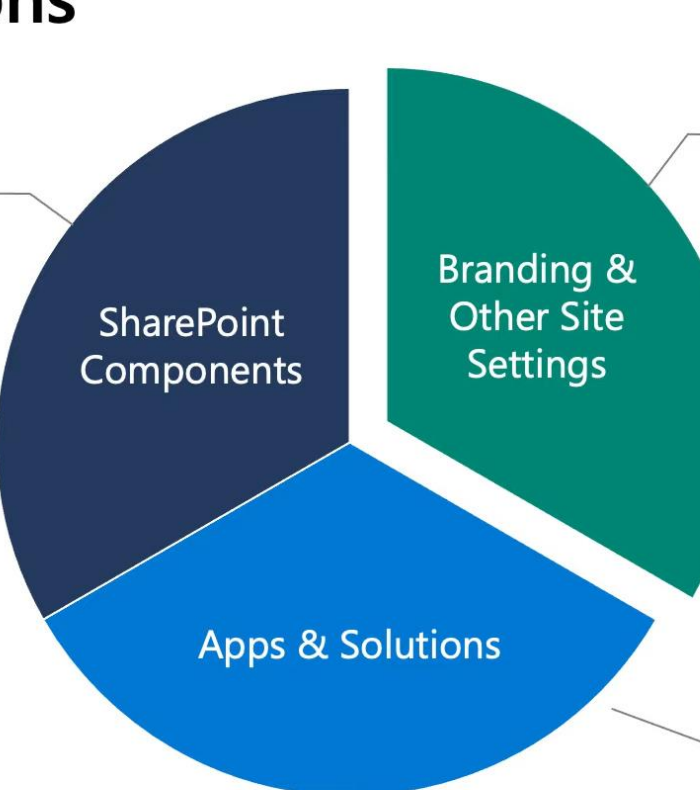

#### **Settings**

- addPrincipalToSPGroup
- addNavLink (QL, Hub, footer)
- removeNavLink (QL, Hub, footer)
- applyTheme
- setSiteLogo
- setSiteBranding
	- Header layout
	- Header Background
	- Navigation Style
	- **Footer Visibility**
- setRegionalSettings
- setSiteExternalSharingCapability
- triggerFlow
- joinHubSite
- activateSPFeature

#### **Register Solutions:**

installSolution

European

SharePoint

Office 365 & Azure Conference

- SPFx Extension support  $\bullet$ 
	- associateExtension
	- associateListViewCommandSet

ESPC22 Webinar - 09 Feb 2022

associateFieldCustomizer

https://docs.microsoft.com/en-us/sharepoint/dev/declarative-customization/site-theming/sharepoint-site-theming-overview

https://docs.microsoft.com/en-us/sharepoint/dev/declarative-customization/site-design-overview

@techChirag

## **Creating List Templates**

Connect-SPOService -Url https://m365x011743-admin.sharepoint.com -Credential admin@m365x011743.onmicrosoft.com

\$extracted = Get-SPOSiteScriptFromList -ListUrl "https://m365x011743.sharepoint.com/sites/Mark8ProjectTeam/Lists/Risk%20and%20Issues"

Add-SPOSiteScript -Title "MyCo Risk Issues" -Description "This creates a risk and issues list" -Content \$extracted

Add-SPOListDesign -Title "MyCo Risk Issues" -Description "Tracks risks & issues in a list" -SiteScripts "d80554f3-6035-459c-823d-da7e02d7f07d" -ListColor Orange -ListIcon BullseyeTarget -Thumbnail "https://m365x011743.sharepoint.com/Shared%20Documents/Demo%20images/MyCo192x192.png"

**Conference** 

# https://docs.microsoft.com/en-us/sharepoint/lists-custom-template

### SharePoint site template (site script)

```
$site_script = '
{
    "$schema": "schema.json",
        "actions": [
             {
                 "verb": "createSPList",
                                                                                        {
                 "listName": "Customer Tracking",
                                                                                                                  "verb": "addSPField",
                 "templateType": 100,
                                                                                                                  "fieldType": "Number",
                 "subactions": [
                                                                                                                  "displayName": "Requisition Total",
                     {
                                                                                                                  "addToDefaultView": true,
                         "verb": "setDescription",
                                                                                                                  "isRequired": true
                         "description": "List of Customers and Orders"
                                                                                                              },
                     },
                                                                                                              {
                     {
                                                                                                                  "verb": "addSPField",
                         "verb": "addSPField",
                                                                                                                  "fieldType": "User",
                         "fieldType": "Text",
                                                                                                                  "displayName": "Contact",
                         "displayName": "Customer Name",
                                                                                                                  "addToDefaultView": true,
                         "isRequired": false,
                                                                                                                  "isRequired": true
                         "addToDefaultView": true
                                                                                                              },
                     },
                                                                                                              {
                                                                                                                  "verb": "addSPField",
                                                                                                                  "fieldType": "Note",
                                                                                                                  "displayName": "Meeting Notes",
                                                                                                                  "isRequired": false
                                                                                                              }
                                                                                                          ]
                                                                                                      }
                                                                                                  ],
                                                                                                     "bindata": \{ \},
                                                                                             "version": 1
                                                                                         }
                                                                                                                 GEuropean
```
Conference

[@techChirag](https://twitter.com/techchirag) experiment and the state of the state of the state of the state of the state of the SharePoint and SharePoint and ESPC22 Webinar – 09 Feb 2022

### SharePoint site template (site design)

Add-SPOSiteScript -Title "Create customer tracking list" -Content \$site\_script - Description "Creates list for tracking customer contact information"

Add-SPOSiteDesign -Title "MyCo customer tracking" -WebTemplate "64" -SiteScripts "88ede0cc-7c7a-4b08-845c-64c23c22ff68" -Description "Tracks key customer data in a list"

Conference

# https://docs.microsoft.com/en-us/sharepoint/dev/declarativecustomization/get-started-create-site-design

# Microsoft Teams App Templates

- Adoption Tool- Champion Management Platform
- Adoption Tool- Microsoft 365 Learning Pathways
- Company Communicator
- Co-worker Appreciation
- FAQ Plus
- Icebreaker
- New Employee Onboarding
- [App Template Code Samples](https://docs.microsoft.com/en-us/microsoftteams/platform/samples/app-templates#app-template-code-samples)
- Solution Overview
- Deployment Guides
- Integration to other service dependencies
	- Pre-requisites & Troubleshooting

<https://docs.microsoft.com/en-us/microsoftteams/platform/samples/app-templates>

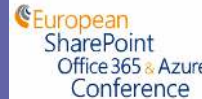

### M365 - Add user

Add user template

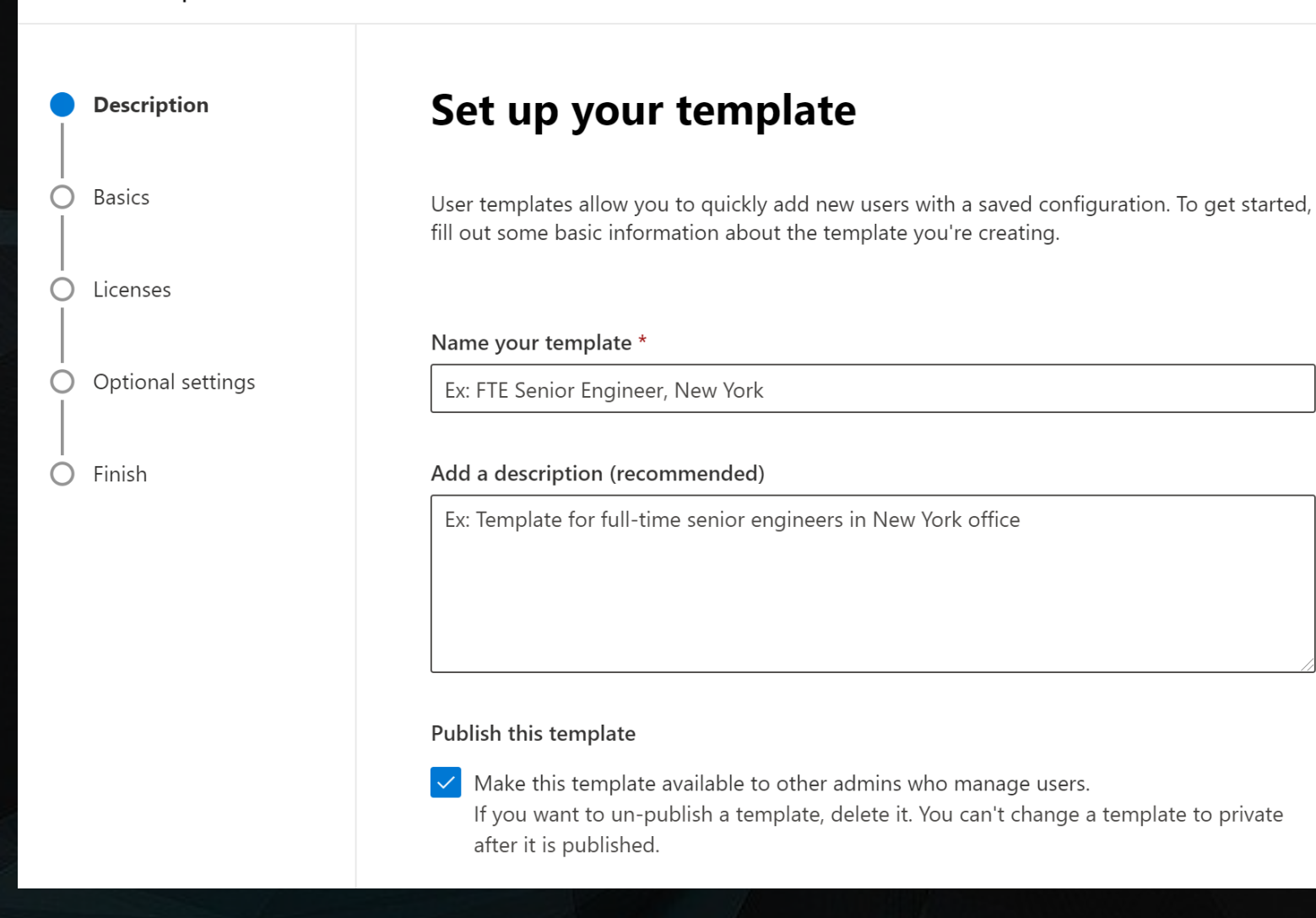

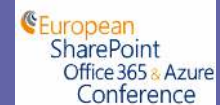

ESPC22 Webinar - 09 Feb 2022

@techChirag

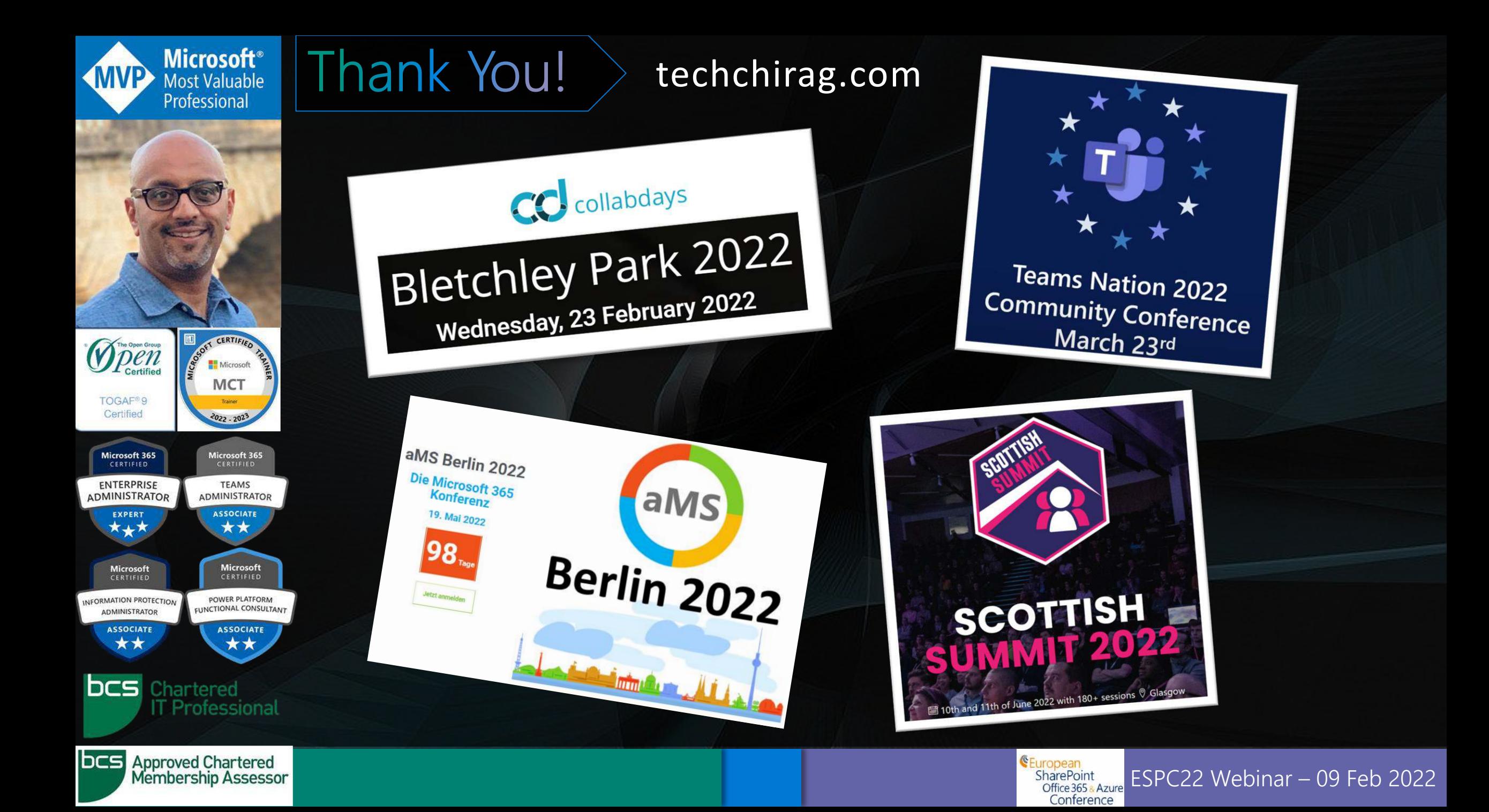